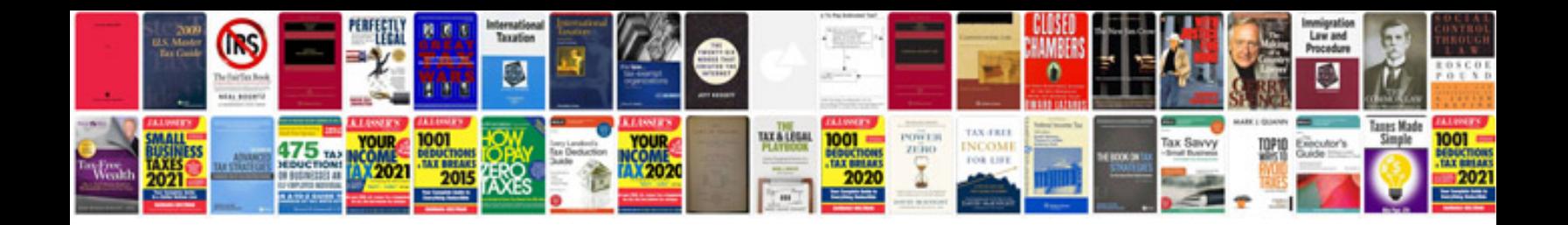

Casio wr50m manual

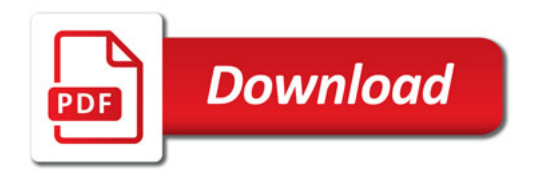

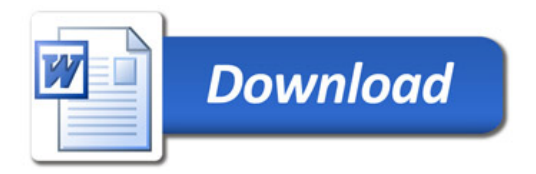